## ::: SunPlus

# Q&A Executive Training QA Project I

#### Solution

Because it can be intimidating to create a report without knowing what it should be like, we are providing some views of an example departmental statement. This should give you confidence about what you will be doing.

| ) 🗋 * 🔶 * 🚅                              | M 92 A .                            | <b>∦≣</b> ]∽⇔ 8                                                                                                    | _                   |                                          |                        | 9.75 -              |                  |                                         |   |             |      |
|------------------------------------------|-------------------------------------|----------------------------------------------------------------------------------------------------|---------------------|------------------------------------------|------------------------|---------------------|------------------|-----------------------------------------|---|-------------|------|
| Code                                     | 1 Carrows                           | Description                                                                                                    | Filter              | From                                     |                        |                     | er To            | 100                                     |   |             |      |
| Current/TD                               |                                     | ear-to-date Range                                                                                                    | 2007001             |                                          |                        | 07008               | 1.11 CV          |                                         |   |             |      |
| Prior YTD<br>Current/fear                | Entern Prior Yea<br>Enter Current Y |                                                                                                    | 2006001             |                                          |                        | 06008<br>07012      |                  |                                         |   |             |      |
| BU                                       | Enter Current I<br>Enter Business I |                                                                                                    | ZAD                 |                                          |                        | 107012              |                  |                                         |   |             |      |
|                                          |                                     | /                                                                                                    |                     |                                          | - Lind                 |                     |                  |                                         |   |             |      |
| 1                                        |                                     |                                                                                                    | 1                   |                                          |                        |                     |                  |                                         |   |             |      |
| na na na na na na na na na na na na na n |                                     | lorksheet Docum                                                                                                    | 1                   | oi.                                      |                        |                     |                  |                                         |   |             |      |
| S DEPARTMENT                             |                                     | and the local                                                                                                    |                     |                                          |                        | (all and            |                  |                                         |   |             | <br> |
| Sheet1                                   |                                     |                                                                                                    |                     |                                          |                        | {Shee               | rime)            |                                         |   |             | <br> |
|                                          | 1                                   | A6                                                                                                    | 1                   | 8 (· · · · · · · · · · · · · · · · · · · |                        |                     |                  |                                         |   |             |      |
|                                          |                                     |                                                                                                    |                     |                                          | -                      |                     | F                |                                         |   | 100 million |      |
|                                          | 10.2                                | and the second second se |                     | 10                                       | 0                      |                     |                  | - G                                     | H |             |      |
|                                          |                                     | 1 ABCONTROL B                                                                                                    |                     | 1º                                       | D                      | E                   | -                | G                                       | н |             |      |
|                                          | 100                                 | * contraintend -                                                                                                    | /                   | 60000000                                 |                        | E                   |                  | G                                       | н |             |      |
|                                          |                                     | 2 Departmenta 000                                                                                                    |                     | 100000000                                |                        | E                   | F                | G                                       | н |             |      |
|                                          |                                     | 2 Departmenta 000<br>3 May 31, 2009                                                                                                    |                     | 100000000                                |                        | E                   |                  | G                                       | н |             |      |
|                                          |                                     | 2 Departmenta<br>3 May 31, 2009                                                                                                    |                     |                                          |                        | E                   | F                | G                                       | н |             |      |
|                                          |                                     | 2 Departmenta<br>3 May 31, 2009<br>4<br>5                                                                                                    |                     |                                          |                        |                     | F                | 6                                       | н |             |      |
|                                          |                                     | 2 Departmenta<br>3 May 31, 2009<br>4<br>5<br>8                                                                                                    |                     | Year-To-                                 | Date                   |                     |                  | 6                                       | н |             |      |
|                                          |                                     | 2 Departmenta 000<br>3 May 31, 2009<br>4<br>5<br>8<br>9                                                                                                    |                     | Year-To-<br>Current                      | Date<br>Vear           | Last Year           | Annusl           |                                         | н |             |      |
|                                          |                                     | 2 Departmenta<br>3 May 31, 2009<br>4<br>5<br>8<br>9<br>10                                                                                                    |                     | Year-To-                                 | Date                   |                     | Annusl           | Remainder                               | н |             |      |
|                                          |                                     | 2 Departmenta<br>3 May 31, 2009<br>4<br>5<br>8<br>9<br>10<br>11                                                                                                    |                     | Year-To-<br>Current                      | Date<br>Year<br>Budget | Last Year<br>Actual | Annusl<br>Budget | Remainder                               | H |             |      |
|                                          |                                     | 2 Departmenta<br>3 May 31, 2009<br>4<br>5<br>8<br>9<br>10<br>11<br>12 Staf Social Activitie                                                                                                    | 8                   | Year-To-<br>Current                      | Date<br>Vear<br>Budget | Last Year<br>Actual | Annual           | Remainder                               | H |             |      |
|                                          |                                     | 2 Departmenta<br>3 May 31, 2009<br>4<br>5<br>8<br>9<br>10<br>11<br>12 Staf Social Activitie<br>13 Translation Expense                                                                                                    | 8                   | Year-To-<br>Current                      | Date<br>Year<br>Budget | Last Year<br>Actual | Annusl<br>Budget | Remainder<br>0                          | H |             |      |
|                                          |                                     | 2 Departmenta<br>3 May 31, 2009<br>4<br>5<br>8<br>9<br>10<br>11<br>12 Staf Social Activitie                                                                                                    | 8                   | Year-To-<br>Current                      | Date<br>Vear<br>Budget | Last Year<br>Actual | Annusi<br>Budget | Remainder                               | H |             |      |
|                                          |                                     | 2 Departmenta<br>3 May 31, 2009<br>4<br>5<br>8<br>9<br>10<br>11<br>12 Staf Social Activitie<br>13 Translation Expense                                                                                                    | s<br>P<br>Expanse   | Year-To-<br>Current                      | Date<br>Vear<br>Budget | Last Year<br>Actual | Annusi<br>Budget | Remainder<br>0                          | H |             |      |
|                                          |                                     | 2 Departmenta<br>3 May 31, 2009<br>4<br>5<br>8<br>9<br>9<br>10<br>11<br>12 Staf Social Activitie<br>13 Translation Expense<br>14 Seminar/Workshop                                                                                                    | s<br>P<br>Expanse   | Year-To-<br>Current                      | Date<br>Vear<br>Budget | Last Year<br>Actual | Annusi<br>Budget | Remainder<br>0<br>0                     | H |             |      |
|                                          |                                     | 2 Departmental<br>3 May 31, 2009<br>4<br>5<br>8<br>9<br>10<br>11<br>12 Staff Social Activitie<br>13 Translation Expense<br>14 Seminar/Workshop<br>15 Legal Service Exper<br>16 Office Supples                                                                                                    | s<br>Expanse<br>ise | Year-To-<br>Current                      | Date<br>Vear<br>Budget | Last Year<br>Actual | Annusi<br>Budget | Remainder<br>0<br>0<br>0<br>0           | H |             |      |
|                                          |                                     | 2 Departmental<br>3 May 31, 2009<br>4<br>5<br>8<br>9<br>10<br>11<br>12 Staff Social Activities<br>13 Translation Expense<br>14 Seminar/Workshop<br>15 Legal Service Exper                                                                                                    | s<br>Expanse<br>ise | Year-To-<br>Current                      | Date<br>Vear<br>Budget | Last Year<br>Actual | Annusi<br>Budget | Remainder<br>0<br>0<br>0<br>0<br>0<br>0 | H |             |      |

We'll do a quick once over, so you can have confidence in what you are doing.

#### Prompts

| Edit View                             | nsert F <u>o</u> rmat <u>C</u> ell <u>M</u> ode <u>T</u> ools <u>W</u> inc | low <u>H</u> elp   |            |         |                          |      |
|---------------------------------------|----------------------------------------------------------------------------|--------------------|------------|---------|--------------------------|------|
| ) • 🔶 • 🚔                             | 🖬 🕼 🖣 🗣 🙀 🖬 🗍 Ho ca 🖁 🐇                                                    | 🗈 🛍 💅 😭 Σ 🔤 Tahoma | • 9.75 • B | / ∐ ≣≣≣ | ≣ <mark>∡</mark> • 🛓 • 📝 | \$%, |
| Code                                  | Description                                                                | Filter From        | Filter To  |         |                          |      |
|                                       | Enter Current Year-to-date Range                                           | 2007001            | . 2007008  |         |                          |      |
| CurrentYTD                            | chief Current real-to-uate Kange                                           |                    |            |         |                          |      |
|                                       | Enter Prior Year-to-date                                                   | 2006001            | . 2006008  |         |                          |      |
| CurrentYTD<br>PriorYTD<br>CurrentYear |                                                                            |                    |            |         |                          |      |

We will set up four prompts:

• Business Unit

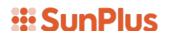

- Current Year-to-date Range
- Prior Year-to-date Range
- Year for the Annual Budget

Notice: the prompts in the sample statement shown above display dates for 2006 and 2007, while the body of the report displays 2009 as the desired run date. Remember that the values displayed in the prompts at this point are default, sample values.

#### Hidden Columns/Rows

| 🗈 • 🦫 • 🚔   |                 |                                                                  |                                                                                            |                                                                                    |                                         |                                                                   |                                            |                     |                                                |                                                             |   |  |  |
|-------------|-----------------|------------------------------------------------------------------|--------------------------------------------------------------------------------------------|------------------------------------------------------------------------------------|-----------------------------------------|-------------------------------------------------------------------|--------------------------------------------|---------------------|------------------------------------------------|-------------------------------------------------------------|---|--|--|
| Code        |                 | 1                                                                | Description                                                                                |                                                                                    | Filter Fro                              | om                                                                |                                            | Filt                | er To                                          |                                                             |   |  |  |
| CurrentYTD  | Enter Current   | t Year-to                                                        | -date Range                                                                                |                                                                                    | 2007001                                 | 105.01                                                            | 2                                          | 007008              |                                                |                                                             |   |  |  |
| PriorYTD    | Enterr Prior Ye |                                                                  |                                                                                            |                                                                                    | 2006001                                 |                                                                   |                                            | 006008              |                                                |                                                             |   |  |  |
| CurrentYear | Enter Current   |                                                                  | ange                                                                                       |                                                                                    | 2007001                                 |                                                                   | 2                                          | 007012              |                                                |                                                             |   |  |  |
| BU          | Enter Busines   | ss Unit                                                          |                                                                                            |                                                                                    | ZAD                                     |                                                                   |                                            |                     |                                                |                                                             |   |  |  |
| DEPARTMENT  | 1               | A6                                                               |                                                                                            | ]                                                                                  |                                         |                                                                   |                                            | {Shee               | tTitle}                                        |                                                             |   |  |  |
|             |                 | ூ                                                                |                                                                                            | -                                                                                  |                                         |                                                                   |                                            | E                   | F                                              | -                                                           |   |  |  |
|             |                 | 1                                                                |                                                                                            |                                                                                    | oooooooooooooooooooooooooooooooooooooo  | C<br>xxxxxxxxxxxxxxxxxxxxxxxxxxxxxxxxxxxx                         | D                                          |                     | F                                              | G                                                           | н |  |  |
|             |                 | 1<br>2<br>3                                                      |                                                                                            | 000000000000000000000000000000000000000                                            | oooooooooooooooooooooooooooooooooooooo  | 00000000                                                          |                                            |                     | 5                                              |                                                             | н |  |  |
|             |                 | 1<br>2<br>3<br>8                                                 | Departo                                                                                    | 000000000000000000000000000000000000000                                            | occoccoccoccoccoccoccoccoccoccoccoccocc | /ear-To-                                                          | Date                                       |                     |                                                |                                                             | Н |  |  |
|             |                 | 1<br>2<br>3<br>8<br>9                                            | Departo                                                                                    | 000000000000000000000000000000000000000                                            | occoccoccoccoccoccoccoccoccoccoccoccocc | /ear-To-<br>Current '                                             | Date<br>Year                               | Last Year           | Annual                                         |                                                             | Н |  |  |
|             |                 | 1<br>2<br>3<br>8<br>9<br>10                                      | Departo                                                                                    | 000000000000000000000000000000000000000                                            | occoccoccoccoccoccoccoccoccoccoccoccocc | /ear-To-                                                          | Date                                       |                     |                                                | Remainder                                                   | Н |  |  |
|             |                 | 1<br>2<br>3<br>8<br>9<br>10<br>11                                | Departs<br>Ma                                                                              | oocoocoocoocoo                                                                     | occoccoccoccoccoccoccoccoccoccoccoccocc | /ear-To-<br>Current `<br>tual                                     | Date<br>Year<br>Budget                     | Last Year<br>Actual | Annual<br>Budget                               | Remainder                                                   | Н |  |  |
|             |                 | 1<br>2<br>3<br>9<br>10<br>11<br>12                               | Departs<br>Mar                                                                             | oocococococo<br>iscretionary B<br>tivities                                         | occoccoccoccoccoccoccoccoccoccoccoccocc | /ear-To-<br>Current \<br>tual                                     | Date<br>Year<br>Budget                     | Last Year<br>Actual | Annual<br>Budget                               | Remainder                                                   | H |  |  |
|             |                 | 1<br>2<br>3<br>8<br>9<br>10<br>11<br>12<br>13                    | Departs<br>Ma<br>Staff Social Act                                                          | oooooooooooooooooooooooooooooooooooooo                                             | oococococococococococococococococococo  | /ear-To-<br>Current '<br>tual<br>1<br>1                           | Date<br>Year<br>Budget<br>1                | Last Year<br>Actual | Annual<br>Budget<br>1                          | Remainder<br>0<br>0                                         | H |  |  |
|             |                 | 1<br>2<br>3<br>9<br>10<br>11<br>12<br>13<br>14                   | Departs<br>Ma<br>Staff Social Act<br>Translation Exp<br>Seminar/Works                      | oooooooooooooooooooooooooooooooooooooo                                             | oococococococococococococococococococo  | /ear-To-<br>Current '<br>tual<br>1<br>1<br>1                      | Date<br>Year<br>Budget                     | Last Year<br>Actual | Annual<br>Budget<br>1<br>1                     | Remainder<br>0<br>0<br>0                                    | H |  |  |
|             |                 | 1<br>2<br>3<br>9<br>10<br>11<br>12<br>13<br>14                   | Departs<br>Ma<br>Staff Social Act                                                          | oooooooooooooooooooooooooooooooooooooo                                             | oococococococococococococococococococo  | /ear-To-<br>Current <sup>v</sup><br>tual<br>1<br>1<br>1<br>1      | Date<br>Year<br>Budget<br>1                | Last Year<br>Actual | Annual<br>Budget<br>1<br>1<br>1                | Remainder<br>0<br>0<br>0<br>0<br>0                          | H |  |  |
|             |                 | 1<br>2<br>3<br>8<br>9<br>10<br>11<br>12<br>13<br>14<br>15<br>16  | Staff Social Act<br>Translation Exp<br>Seminar/Works<br>Legal Service E<br>Office Supplies | invities<br>bense<br>kop Expense<br>pense                                          | oococococococococococococococococococo  | /ear-To-<br>Current '<br>tual<br>1<br>1<br>1                      | Date<br>Year<br>Budget<br>1                | Last Year<br>Actual | Annual<br>Budget<br>1<br>1                     | Remainder<br>0<br>0<br>0<br>0<br>0                          | H |  |  |
|             |                 | 1<br>2<br>3<br>8<br>9<br>10<br>11<br>12<br>13<br>14<br>15<br>16  | Departs<br>Ma<br>Staff Social Act<br>Translation Exp<br>Seminar/Works<br>Legal Service E   | invities<br>bense<br>kop Expense<br>pense                                          | oococococococococococococococococococo  | /ear-To-<br>Current <sup>v</sup><br>tual<br>1<br>1<br>1<br>1      | Date<br>Year<br>Budget<br>1<br>1<br>1      | Last Year<br>Actual | Annual<br>Budget<br>1<br>1<br>1                | Remainder<br>0<br>0<br>0<br>0<br>0<br>0<br>0                | H |  |  |
|             |                 | 1<br>2<br>3<br>9<br>10<br>11<br>12<br>13<br>14<br>15<br>16<br>17 | Staff Social Act<br>Translation Exp<br>Seminar/Works<br>Legal Service E<br>Office Supplies | tivities<br>pense<br>screetionary E<br>tivities<br>pense<br>shop Expense<br>poping | oococococococococococococococococococo  | /ear-To-<br>Current <sup>v</sup><br>tual<br>1<br>1<br>1<br>1<br>1 | Date<br>Year<br>Budget<br>1<br>1<br>1<br>1 | Last Year<br>Actual | Annual<br>Budget<br>1<br>1<br>1<br>1<br>1<br>1 | Remainder<br>0<br>0<br>0<br>0<br>0<br>0<br>0<br>0<br>0<br>0 | H |  |  |

Column A in our sample statement has been hidden.

This action was taken because the Account Codes, which are not meaningful to most of the people who will read the statement, don't need to be displayed in the statement.

Let's Unhide Column A so you can see how that was done.

| Code<br>CurrentYTD | Entre Comm                     | Descriptio        |                  | 2007001         | Filter From                    |                          |            | ter To       |          |   |      |
|--------------------|--------------------------------|-------------------|------------------|-----------------|--------------------------------|--------------------------|------------|--------------|----------|---|------|
| PriorYTD           | Enter Curren<br>Enterr Prior Y | t Year-to-date Ra | nge              | 2007001 2006001 |                                |                          | 2007008    |              |          |   |      |
| CurrentYear        |                                | t Year Range      |                  | 2007001         |                                | And and a second second  | 2007012    |              |          |   |      |
| BU                 | Enter Busines                  |                   |                  | ZAD             |                                |                          |            |              |          |   |      |
|                    |                                |                   |                  |                 |                                |                          |            |              |          |   |      |
|                    |                                | Worksheet Do      | ocument          |                 |                                |                          |            |              |          |   |      |
| Sheet1             |                                |                   |                  |                 |                                |                          | {Shee      | tTitle}      |          |   | <br> |
|                    |                                | B1                | ▼ =AGEDTI        | .K(1,**,-2,0)   |                                |                          |            |              |          |   |      |
|                    |                                |                   |                  |                 | с                              | D                        | E          | F            | G        | н | <br> |
|                    |                                | 1 ABCxxxx         | Define Criteria  |                 | 000000000000                   | x                        |            |              | -        |   |      |
|                    |                                | 2 Depart          | Clear Contents   |                 | ort                            | 1                        |            |              |          |   |      |
|                    |                                | 3 May 31          | Cell             | ,               | 0 102533                       |                          |            |              |          |   |      |
|                    |                                |                   | ⊮⊃ Undo          |                 | -                              |                          |            |              |          | _ |      |
|                    |                                | 5                 | X Cut            | Ctrl+X          |                                |                          |            |              |          |   |      |
|                    |                                |                   |                  |                 | Year-To                        | o-Date                   |            |              |          |   |      |
|                    |                                | 0                 | Copy             | Ctrl+C          | Curren                         |                          | Last Year  | Annual       |          |   |      |
|                    |                                | 10                | 🔒 Paste          | Ctrl+V          | Actual                         | Rudget                   | Actual     | Width        | emainder |   |      |
|                    |                                | 11                | Format Cells     | •               | Cell                           |                          | Ctrl+1     | width        |          |   |      |
|                    |                                | 12 Staff S        | Insert           | •               | Column                         | į.                       |            | AutoFit      |          |   |      |
|                    |                                | 13 Transla        | Delete           | ,               | Row                            |                          | 1          |              |          |   |      |
|                    |                                | 14 Semina         | Sheet Properties |                 | Borders                        |                          |            | <u>H</u> ide |          |   |      |
|                    |                                | 15 Legal S        | Criteria View    | Ctrl+O          | Back Co                        | lour                     |            | Unlide       |          |   |      |
|                    |                                | 16 Office \$      |                  | Curry           | A Fore Col                     |                          |            | ru.          |          |   |      |
|                    |                                | 17 Postag         | Mode             | ,               | \$ Currency                    |                          | \ <b>•</b> | Standard     | Width    |   |      |
|                    |                                | 18 Printing       | Print P          |                 | CONSTRUCTION OF A CONSTRUCTION | the second second second |            |              | -        |   |      |
|                    |                                | 19 E-mail         | Formula          | •               | % Percent                      |                          |            |              | 0        |   |      |
|                    |                                | 4                 |                  |                 | Comma                          |                          |            |              |          |   | <br> |
|                    |                                |                   |                  |                 | :00 Increase                   | Decimals                 |            |              |          |   |      |
|                    |                                |                   |                  |                 | .00 Decrease                   |                          |            |              |          |   |      |

- 1. Click in the header of Column B
- 2. Right-click
- 3. Select Format Cells
- 4. Select Column
- 5. Select Unhide

Note: your account codes may be different from the accounts in the screenshot.

Notice also that a couple of rows have been hidden. In the screenshot, if you look closely at the row numbers, they go from 5 to 8.

| D • ◆ • 2 🖌 🛃 🎒 0                                                                                                    | 1 1                                                                                                    |                                                                                                    | 1 1                                                                                                    |                                                                                                    | tor To                              | -                                                                       |                                                                                 |               |       |
|----------------------------------------------------------------------------------------------------|----------------------------------------------------------------------------------------------------|----------------------------------------------------------------------------------------------------|----------------------------------------------------------------------------------------------------|----------------------------------------------------------------------------------------------------|-------------------------------------|-------------------------------------------------------------------------|---------------------------------------------------------------------------------|---------------|-------|
| Code<br>CurrentYTD Enter Current                                                                                                    | Description<br>ent Year-to-date Range                                                                                                    | Filter From<br>2007001                                                                                                    | 2                                                                                                    | 007008                                                                                                    | lter To                             |                                                                         |                                                                                 |               |       |
| PriorYTD Enterr Prio                                                                                                    | r Year-to-date                                                                                                    | 2006001                                                                                                    | 2                                                                                                    | 006008                                                                                                    |                                     |                                                                         |                                                                                 |               |       |
| a second second s | ent Year Range                                                                                                    | 2007001                                                                                                    | 2                                                                                                    | 007012                                                                                                    |                                     |                                                                         |                                                                                 |               |       |
| BU Enter Busir                                                                                                    | ness Unit                                                                                                    | ZAD                                                                                                    |                                                                                                    |                                                                                                    |                                     |                                                                         |                                                                                 |               |       |
|                                                                                                    |                                                                                                    |                                                                                                    |                                                                                                    |                                                                                                    |                                     |                                                                         |                                                                                 |               |       |
| ananananananananan                                                                                                    | Worksheet Docume                                                                                                    | ent                                                                                                    |                                                                                                    |                                                                                                    |                                     |                                                                         |                                                                                 |               |       |
| DEPARTMENTAL REPORT VID                                                                                                    | ,                                                                                                    |                                                                                                    |                                                                                                    | {She                                                                                                    | etTitle }                           |                                                                         |                                                                                 |               |       |
| Sheet1                                                                                                    | A10                                                                                                    | •                                                                                                    |                                                                                                    |                                                                                                    |                                     |                                                                         |                                                                                 |               |       |
|                                                                                                    | I                                                                                                    |                                                                                                    | -                                                                                                    | -                                                                                                    | -                                   | -                                                                       | -                                                                               |               |       |
|                                                                                                    | 2                                                                                                    | B<br>ABC:000000000000000000000000000000000000                                                                                                    | C                                                                                                    | D                                                                                                    | E                                   | F                                                                       | G                                                                               | н             |       |
|                                                                                                    |                                                                                                    | epartmental Discretionary Budget Re                                                                                                    |                                                                                                    | <u>^</u>                                                                                                    |                                     |                                                                         |                                                                                 | _             |       |
|                                                                                                    | 3                                                                                                    | y 31, 2009                                                                                                    | porc                                                                                                    |                                                                                                    |                                     |                                                                         |                                                                                 | _             |       |
|                                                                                                    | 4                                                                                                    | 1                                                                                                    |                                                                                                    |                                                                                                    |                                     | 1                                                                       |                                                                                 |               |       |
|                                                                                                    | 4                                                                                                    |                                                                                                    |                                                                                                    |                                                                                                    |                                     |                                                                         |                                                                                 |               |       |
|                                                                                                    |                                                                                                    | 1                                                                                                    | Year-To                                                                                                    |                                                                                                    |                                     |                                                                         |                                                                                 |               |       |
|                                                                                                    | 8                                                                                                    | /                                                                                                    | Current                                                                                                    |                                                                                                    | Last Year                           | Annual                                                                  |                                                                                 |               |       |
|                                                                                                    | A                                                                                                    |                                                                                                    | Actual                                                                                                    | Budget                                                                                                    | Actual                              | Budget                                                                  | Remainder                                                                       | _             |       |
|                                                                                                    | 10 1070400                                                                                                    | Draff Daniel Anticiti                                                                                                    | -                                                                                                    | -                                                                                                    | -                                   |                                                                         |                                                                                 |               |       |
|                                                                                                    |                                                                                                    | Staff Social Activities<br>Translation Expense                                                                                                    | 1                                                                                                    |                                                                                                    |                                     | 1                                                                       |                                                                                 |               |       |
|                                                                                                    |                                                                                                    | Seminar/Workshop Expense                                                                                                    | 1                                                                                                    |                                                                                                    |                                     | 1                                                                       |                                                                                 |               |       |
|                                                                                                    |                                                                                                    | Legal Service Expense                                                                                                    | 1                                                                                                    |                                                                                                    |                                     |                                                                         |                                                                                 |               |       |
|                                                                                                    |                                                                                                    | Office Supplies                                                                                                    | 1                                                                                                    | 1                                                                                                    | 1                                   | 1                                                                       | 1 0                                                                             | _             |       |
|                                                                                                    |                                                                                                    | Postage & Shipping                                                                                                    | 1                                                                                                    | 1                                                                                                    | 1                                   | 1                                                                       | L 0                                                                             |               |       |
|                                                                                                    | 18 884110 F                                                                                                    | Printing & Copying                                                                                                    | 1                                                                                                    | 1                                                                                                    | l 1                                 | 1                                                                       | L 0                                                                             |               |       |
|                                                                                                    | 19 887110 E                                                                                                    | E-mail Expense                                                                                                    |                                                                                                    | 1                                                                                                    |                                     |                                                                         |                                                                                 |               |       |
|                                                                                                    |                                                                                                    | eral Conference of SDA - HQ                                                                                                    | 1                                                                                                    |                                                                                                    | 1                                   | 1                                                                       | 1 0                                                                             |               |       |
| Edit View Insert Form                                                                                                    | at <u>C</u> ell <u>M</u> ode <u>T</u> oo                                                                                                    | eral Conference of SDA - HQ<br>ols <u>Window</u> <u>H</u> elp<br><u>→ 从 ⊪ ⋒ ∜ 留 Σ</u> Tahor<br>rria                                                                                                    |                                                                                                    | 9.75 🔹                                                                                                    | в / Ц                               |                                                                         | ∎ <u>ℓ</u> • Δ •                                                                | ₽ \$ %        | 3   S |
| Edit ⊻iew Insert Form                                                                                                    | at <u>C</u> ell <u>M</u> ode <u>Too</u><br>▼ <mark>? 																																			</mark>                                                                                                    | eral Conference of SDA - HQ<br>ols Window Help<br>C→ K B C S B Σ Tahor<br>tria<br>Filter From                                                                                                    | na 💌                                                                                                    | 9.75 - Filb                                                                                                    |                                     | E # I                                                                   |                                                                                 | ₿ \$%         | • []  |
| Edit View Insert Form                                                                                                    | aat <u>C</u> ell <u>M</u> ode Ioo<br>▼ <del>2</del><br>Define Crite<br>Clear Co <u>n</u> te<br>r Year-<br>C <u>e</u> ll                                                                                                    | eral Conference of SDA - HQ<br>ols <u>Window</u> <u>H</u> elp<br>C→ <u>X</u> <b>B C</b> S Tahor<br>tria<br>ents<br>2007001<br>2006001                                                                                                    | na 🗸                                                                                                    | 9.75 🔹                                                                                                    | в / Ц                               |                                                                         |                                                                                 | ₿ \$%         | •     |
| Edit View Insert Form                                                                                                    | at <u>C</u> ell <u>Mode</u> <u>Ioo</u><br>♥ ♥                                                                                                    | eral Conference of SDA - HQ<br>ols Window Help<br>C ↓ ■ ■ ● ✓ ■ Σ   Tahor<br>ria<br>2007001<br>1 2005001<br>2007001                                                                                                    | ma v<br>20<br>20<br>20                                                                                                    | 9.75 •                                                                                                    | в / Ц                               | E = 1                                                                   |                                                                                 | ₿\$%          | •     |
| Edit View Insert Form                                                                                                    | at <u>C</u> ell <u>Mode</u> <u>Ioo</u><br>♥ ♥                                                                                                    | eral Conference of SDA - HQ<br>ols <u>Window</u> <u>H</u> elp<br>C→ <u>X</u> <b>B C</b> S Tahor<br>tria<br>ents<br>2007001<br>2006001                                                                                                    | ma •                                                                                                    | 9.75 •<br>Filb<br>07008<br>06008                                                                                                    | в / Ц                               | E = 1                                                                   |                                                                                 | ₿\$%          | • :   |
| Edit View Insert Form                                                                                                    | ent Year-<br>r Year-<br>r Year-<br>r Year-<br>r Year-<br>r Year-<br>r Year-<br>yindo<br>yindo                                                                                                    | eral Conference of SDA - HQ<br>ols Window Help<br>ria<br>ints Pilter From<br>2007001<br>2007001<br>2007001<br>2007001<br>2007001                                                                                                    | ma v<br>20<br>20<br>20                                                                                                    | 9.75 •<br>Filb<br>07008<br>06008                                                                                                    | в / Ц                               | E = 1                                                                   |                                                                                 | ₿ %           |       |
| Edit View Insert Form                                                                                                    | at <u>Cell</u> <u>Mode</u> <u>Ioc</u><br>→ → → <u>Define Crite</u><br><u>Clear Conte</u><br>r Year-<br>ent Yea<br>ress U<br><u>X</u> Cut<br><u>Cut</u><br><u>Cut</u><br><u>Cu</u> | eral Conference of SDA - HQ<br>ols Window Help<br>C→ X B→ C→ V→ V→ V→ V→ V→ V→ V→ V→ V→ V→ V→ V→ V→                                                                                                    | ma v<br>20<br>20<br>20                                                                                                    | 9.75 •<br>Filb<br>07008<br>06008                                                                                                    | в / Ц                               | E = 1                                                                   |                                                                                 | ₽ \$ %        | •     |
| Edit View Insert Form                                                                                                    | at <u>Cell</u> Mode <u>Ioc</u><br>→ → → <u>Define Crite</u><br>Clear Co <u>n</u> te<br>r Year-<br>r Year-<br>r Year-<br>Cgll<br><u>Undo</u><br><u>Undo</u><br><u></u>                                                                                                    | eral Conference of SDA - HQ<br>ols Window Help<br>C→ X B→ C→ C→ Tahor<br>ria<br>ents<br>Ctrl+X<br>Ctrl+C<br>Ctrl+V<br>Ctrl+V<br>Ctrl+V<br>Ctrl+V<br>Ctrl+V                                                                                                    | ma v<br>20<br>20<br>20                                                                                                    | 9.75 Tib<br>Filb<br>07008<br>06008<br>07012                                                                                                    | <b>В <i>I</i> <u>U</u></b><br>er To | E = 1                                                                   |                                                                                 | ₿\$%          | •     |
| Edit View Insert Form                                                                                                    | at Cell Mode Ioc                                                                                                    | eral Conference of SDA - HQ<br>ols Window Help<br>C→ X B→ C→ S→ Tahor<br>ria<br>ints<br>Ctrl+X<br>Ctrl+C<br>Ctrl+V<br>Ctrl+V<br>Ctrl+V                                                                                                    | na •                                                                                                    | 9.75 •<br>Fib<br>07008<br>06008<br>07012<br>{Shee                                                                                                    | <b>В <i>I</i> <u>U</u></b><br>er To | E = 1                                                                   |                                                                                 | ₿\$%          | •     |
| Edit View Insert Form                                                                                                    | At Cell Mode Ioc<br>Period Crite<br>Clear Conte<br>Cell<br>ent Yea<br>Cell<br>Cell<br>Conte<br>Cell<br>Conte<br>Cell<br>Conte<br>Cell<br>Conte<br>Cell<br>Conte<br>Cell<br>Cell<br>C                                                                                                    | eral Conference of SDA - HQ<br>ols Window Help<br>C→ X B→ C→ C→ Tahor<br>ria<br>ents<br>Ctrl+X<br>Ctrl+C<br>Ctrl+V<br>Ctrl+V<br>Ctrl+V<br>Ctrl+V<br>Ctrl+V                                                                                                    | na •                                                                                                    | 9.75 Tib<br>Filb<br>07008<br>06008<br>07012                                                                                                    | <b>В <i>I</i> <u>U</u></b><br>er To |                                                                         | 2.4.                                                                            |               | •     |
| Edit View Insert Form                                                                                                    | at Cell Mode Ioc<br>Period Cite<br>Clear Conte<br>Cite<br>Clear Conte<br>Cell<br>ent Yes<br>Coll<br>Coll                                                                                                    | eral Conference of SDA - HQ<br>ols Window Help<br>Carria<br>ents<br>Ctrl+X<br>Ctrl+C<br>Ctrl+V<br>S<br>Column<br>Row                                                                                                    | na •                                                                                                    | 9.75 •<br>Fib<br>07008<br>06008<br>07012<br>{Shee                                                                                                    | B Z U<br>er To<br>tTitle}           | E = 1                                                                   |                                                                                 | ₩ <b>\$</b> % | •     |
| Edit View Insert Form                                                                                                    | at <u>Cell</u> Mode <u>Ioc</u><br>→ → → <u>Define Crite</u><br>Clear Conte<br>r Year-<br>r Year-<br>r Year-<br>r Year-<br>Cgll<br><u>Undo</u><br><u>Undo</u><br><u>U</u>                                                                                                    | eral Conference of SDA - HQ<br>ols Window Help<br>C→ K B→ C→ C→ Tahor<br>ria<br>Pitter From<br>2007001<br>2007001<br>2007001<br>2007001<br>Ctrl+X<br>Ctrl+C<br>Ctrl+V<br>ell<br>Column<br>Row<br>Borders                                                                                                    | na •                                                                                                    | 9.75 •<br>Fib<br>07008<br>06008<br>07012<br>{Shee<br>‡ Height                                                                                                    | B Z U<br>er To<br>tTitle}           |                                                                         | 2.4.                                                                            |               | 2   1 |
| Edit View Insert Form                                                                                                    | at Cell Mode Ioc                                                                                                    | eral Conference of SDA - HQ<br>ols Window Help<br>C→ K B→ C→ C→ Tahor<br>rria<br>ints - 2007001<br>2007001<br>2007000<br>2007000<br>2007000<br>2007000<br>2007000000<br>20070000000000                                                                                 | na •                                                                                                    | 9.75 •<br>Fib<br>07008<br>06008<br>07012<br>{Shee<br>{Shee<br>timeight<br>AutoFit                                                                                                    | B Z U<br>er To<br>tTitle}           |                                                                         | 2.4.                                                                            |               | 9   1 |
| Edit View Insert Form                                                                                                    | at Cell Mode Ioc<br>♥ IIIIIIIIIIIIIIIIIIIIIIIIIIIIIIIIIIII                                                                                                    | eral Conference of SDA - HQ<br>ols Window Help<br>Car & B C S S Tahor<br>ria<br>ents Pitter From<br>2007001<br>2007001<br>2007001<br>Ctrl+X<br>Ctrl+C<br>Ctrl+V<br>s<br>Ctrl+V<br>cell<br>Column<br>Row<br>Borders<br>ack Colour                                                                                                    | na •                                                                                                    | 9.75 •<br>Fib<br>07008<br>06008<br>07012<br>(Shee<br>\$<br>{Shee<br>}                                                                                                    | B Z U<br>er To<br>tTitle}           |                                                                         | 2.4.                                                                            |               | •     |
| Edit View Insert Form                                                                                                    | at Cell Mode Ioc                                                                                                    | eral Conference of SDA - HQ<br>ols Window Help<br>Car & B C Tahor<br>ria<br>mts Pitter From<br>2007001<br>2007001<br>2007001<br>Ctrl+X<br>Ctrl+C<br>Ctrl+V<br>s Ctrl+C<br>Ctrl+V<br>s Ctrl+Q<br>Row<br>Bor <u>d</u> ers<br>v Ctrl+Q<br>Row<br>Pitter From<br>200701<br>200701  | na •                                                                                                    | 9.75  File 07008 06008 07012 Shee Leight AutoFit Hide Unhide                                                                                                    | B Z U<br>er To<br>tTitle}           |                                                                         | 2.4.                                                                            |               | •     |
| Edit View Insert Form                                                                                                    | at Cell Mode Ioc<br>Period Cell<br>Clear Conter<br>(Cell<br>ent Year-<br>Cell<br>ent Year-<br>Cell<br>Cut<br>Cut<br>Cut<br>Cut<br>Cut<br>Cut<br>Cut<br>Cut                                                                                                    | eral Conference of SDA - HQ<br>ols Window Help<br>Car & B C Tahor<br>ria<br>mts<br>Ctrl+X<br>Ctrl+C<br>Ctrl+V<br>Ctrl+C<br>Ctrl+V<br>Ctrl+C<br>Ctrl+V<br>Ctrl+Q<br>Ctrl+Q<br>Column<br>Row<br>Ctrl+Q<br>Column<br>Row<br>Ctrl+Q<br>Ctrl+Q<br>Column<br>Row<br>Ctrl+Q<br>Ctrl+Q | na •                                                                                                    | 9.75  Filb 07008 06008 07012 (Shee The second second secon | B Z U<br>er To                      | F                                                                       | 2.4.                                                                            |               | ı (   |
| Edit View Insert Form                                                                                                    | At Cell Mode Too<br>Performation<br>Clear Conter<br>Clear Conter<br>Clear Conter<br>Clear Conter<br>Cell<br>Clear Conter<br>Cell<br>Cut<br>Cut<br>Cut<br>Cut<br>Cut<br>Cut<br>Cut<br>Cut                                                                                                    | eral Conference of SDA - HQ<br>ols Window Help<br>Carley Sologo 1<br>2007001<br>2007000<br>2007000<br>200700000000                                                             | na •<br>20<br>20<br>20                                                                                                    | 9.75  File 07008 06008 07012  Shee 1 Guession Guession Gu | B Z U<br>er To                      | F<br>Annual                                                             | G                                                                               |               | e 1   |
| Edit View Insert Form                                                                                                    | At Cell Mode Too<br>Performation<br>Performation                                                                                                    | eral Conference of SDA - HQ<br>ols Window Help<br>Car & B C Tahor<br>ria<br>mts<br>Ctrl+X<br>Ctrl+C<br>Ctrl+V<br>Ctrl+C<br>Ctrl+V<br>Ctrl+C<br>Ctrl+V<br>Ctrl+Q<br>Ctrl+Q<br>Column<br>Row<br>Ctrl+Q<br>Column<br>Row<br>Ctrl+Q<br>Ctrl+Q<br>Column<br>Row<br>Ctrl+Q<br>Ctrl+Q | na •<br>20<br>20<br>20                                                                                                    | 9.75  Filb 07008 06008 07012 (Shee The second second secon | B Z U<br>er To                      | F<br>Annual                                                             | 2.4.                                                                            |               | •     |
| Edit View Insert Form                                                                                                    | at Cell Mode Ioc<br>↓ ↓ ↓ ↓ ↓ ↓ ↓ ↓ ↓ ↓ ↓ ↓ ↓ ↓ ↓ ↓ ↓ ↓ ↓                                                                                                     | eral Conference of SDA - HQ<br>ols Window Help<br>C Window Help<br>C S C S C S C S C S C S C S C S C S C                                                                                                    | na 20<br>20<br>20<br><br>20<br>                                                                                                    | 9.75  Fib<br>7008<br>06008<br>07012<br>Shee<br>Shee<br>Yeleight<br>AutoFit<br>Hide<br>Unhide<br>Pate<br>Pate<br>Budget                                                                                                    | B I U<br>er To<br>tTitle}           | F<br>Annual<br>Budget                                                   | G<br>G<br>Remainder                                                             |               | • [   |
| Edit View Insert Form                                                                                                    | At Cell Mode Too<br>Performation<br>Performation                                                                                                    | eral Conference of SDA - HQ<br>ols Window Help<br>Carl & B C S SDA - HQ<br>ols Window Help<br>Carl & S S Star E S Tahor<br>Filter From<br>2007001<br>2007001<br>200700<br>200700<br>20070                                         | na •<br>20<br>20<br>20<br><br>20<br>                                                                                                    | 9.75  Fib 07008 06008 07012 (Shee Shee Unhide Unhide Date Budget 1                                                                                                    | B I U<br>er To<br>tTitle}           | F<br>Annual<br>Budget                                                   | G<br>Remainder<br>0                                                             |               | • [   |
| Edit View Insert Form                                                                                                    | At Cell Mode Too<br>Performance of the second second                                                                                                    | eral Conference of SDA - HQ<br>ols Window Help<br>Carlow Rep<br>ants Pitter From<br>2007001<br>2007001<br>200700<br>2007001<br>200700<br>200700<br>2                               | na 20<br>20<br>20<br><br>20<br>                                                                                                    | 9.75  Fib<br>7008<br>06008<br>07012<br>Shee<br>Shee<br>Yeleight<br>AutoFit<br>Hide<br>Unhide<br>Pate<br>Pate<br>Budget                                                                                                    | B I U<br>er To<br>tTitle}           | F<br>Annual<br>Budget                                                   | G<br>G<br>Remainder                                                             |               | •   1 |
| Edit View Insert Form                                                                                                    | at Cell Mode Too<br>Performation<br>Clear Conternation<br>(Clear Conternation<br>(Clear Conternation                                                                                                    | eral Conference of SDA - HQ<br>ols Window Help<br>Carl & B C S SDA - HQ<br>ols Window Help<br>Carl & S S Star E S Tahor<br>Filter From<br>2007001<br>2007001<br>200700<br>200700<br>20070                                         | na • 20<br>20<br>20<br>20<br>20<br>20<br>20<br>20<br>20<br>20<br>20<br>20<br>20<br>20<br>20<br>20<br>20<br>20<br>20<br>20<br>20<br>20<br>20<br>20<br>20<br>20<br>20<br>20<br>20<br>20<br>20<br>20<br>20<br>10<br>10<br> | 9.75  File 07008 06008 07012  Shee  Ghee Ghee Ghee Ghee Ghee Ghee Gh                                                                                                    | B I U<br>er To                      | F<br>Annual<br>Budget<br>1                                              | G<br>Remainder<br>0<br>0                                                        |               | •  :  |
| Edit View Insert Form                                                                                                    | At Cell Mode Too<br>Performation<br>Performation                                                                                                    | eral Conference of SDA - HQ<br>ols Window Help<br>Carley States of SDA - HQ<br>ols Window Help<br>Carley States of SDA - HQ<br>Dotson<br>Filter From<br>2007001<br>2007001<br>200<br>200<br>200<br>200<br>200<br>200<br>200                                                                                                    | na •<br>20<br>20<br>20<br>20<br><br>1<br>s<br>1<br>s<br>1<br>1<br>1<br>1                                                                                                    | 9.75 •<br>Filb<br>07008<br>06008<br>07012                                                                                                    | B I U<br>er To                      | F<br>Annual<br>Budget<br>1<br>1<br>1                                    | G<br>G<br>Remainder<br>0<br>0<br>0                                              |               | •  :  |
| Edit View Insert Form                                                                                                    | at Cell Mode Ioc<br>↓ ↓ ↓ ↓ ↓ ↓ ↓ ↓ ↓ ↓ ↓ ↓ ↓ ↓ ↓ ↓ ↓ ↓ ↓                                                                                                     | eral Conference of SDA - HQ<br>als Window Help<br>C ↓ ■ C Tahor<br>ria<br>ints Filter From<br>2007001<br>2007001<br>200700<br>200700<br>20                                            | na •<br>20<br>20<br>20<br>20<br><br>20<br>                                                                                                    | 9.75 •<br>Filb<br>07008<br>06008<br>07012<br>(Shee<br>2                                                                                                    | B Z U<br>er To                      | E = = = =<br><br><br><br>F<br>Annual<br>Budget<br>1<br>1<br>1<br>1<br>1 | G<br>Remainder<br>0<br>0<br>0<br>0<br>0                                         |               | •     |
| Code<br>CurrentYTD Enter Curren<br>PriorYTD Enter Prio<br>CurrentYear Enter Curre<br>BU Enter Busin<br>DEPARTMENTAL REPORT VID                                                                                                    | at Cell Mode Ioc<br>↓ ↓ ↓ ↓ ↓ ↓ ↓ ↓ ↓ ↓ ↓ ↓ ↓ ↓ ↓ ↓ ↓ ↓ ↓                                                                                                     | eral Conference of SDA - HQ<br>als Window Help<br>C & &<br>C & &<br>C & &<br>C & &<br>C &<br>C &                                                                                                    | na •<br>20<br>20<br>20<br>20<br><br>20<br><br>10<br><br>11<br><br>10<br><br>10<br><br>11<br><br>10<br><br>11<br><br>10<br><br>10<br><br>10<br><br>10<br><br>10<br><br>10<br><br>10<br><br>10<br><br>10<br><br>10<br><br>10<br><br>10<br><br>10<br><br>10<br>                                                                                                    | 9.75 •<br>Fib<br>07008<br>06008<br>07012<br>{Shee<br>{Shee<br>{Shee                                                                                                    | B I U<br>er To<br>tTitle}           | F<br>Annual<br>Budget<br>1<br>1<br>1<br>1<br>1                          | G<br>Remainder<br>0<br>0<br>0<br>0<br>0<br>0<br>0<br>0<br>0<br>0<br>0<br>0<br>0 |               | •     |

To Hide one or more Rows:

- 1. Highlight the rows to be hidden
- 2. Right-click

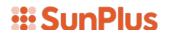

- 3. Select Format Cells
- 4. Select Row
- 5. Select Hide

Notice, in the rows that were hidden, in cells C7, D7, E7, and F7 there are A's and B's – see the screenshot below:

| Code<br>CurrentYTD<br>PriorYTD                                                                                                    | T               |                                                                                                    |            |                                          |                                                                                                    |                                         | 9.75 •  |                                                                                                    |        |           |   |   |
|----------------------------------------------------------------------------------------------------|-----------------|----------------------------------------------------------------------------------------------------|------------|------------------------------------------|----------------------------------------------------------------------------------------------------|-----------------------------------------|---------|----------------------------------------------------------------------------------------------------|--------|-----------|---|---|
| and the second second se |                 | C                                                                                                    | escription | 1                                        | Filter From                                                                                                    |                                         |         | ilter To                                                                                                    |        |           |   |   |
| riorVTD                                                                                                    | Enter Current   |                                                                                                    |            |                                          | 007001                                                                                                    |                                         | 007008  |                                                                                                    |        |           |   |   |
|                                                                                                    | Enterr Prior Ye |                                                                                                    |            |                                          | 006001                                                                                                    |                                         | 006008  |                                                                                                    |        |           |   |   |
| urrentYear                                                                                                    | Enter Current   |                                                                                                    | ige        |                                          | 007001                                                                                                    | 20                                      | 007012  |                                                                                                    |        |           |   |   |
| U                                                                                                    | Enter Business  | Unit                                                                                                    |            | 2                                        | AD                                                                                                    |                                         |         |                                                                                                    | 10     |           |   |   |
|                                                                                                    |                 |                                                                                                    | . 1        |                                          |                                                                                                    |                                         |         |                                                                                                    |        |           |   |   |
| DEPARTMENTAL                                                                                                    |                 | Workshe                                                                                                    | et Doc     | ument                                    |                                                                                                    |                                         | (Ch     | eetTitle }                                                                                                    |        |           |   |   |
| Sheet1                                                                                                    |                 |                                                                                                    |            |                                          |                                                                                                    |                                         | {50     | eernue}                                                                                                    |        |           |   |   |
|                                                                                                    |                 | C7                                                                                                    |            | ▼ A                                      |                                                                                                    |                                         |         |                                                                                                    |        |           |   |   |
|                                                                                                    |                 |                                                                                                    | А          | E                                        | 3                                                                                                    | С                                       | D       | E                                                                                                    | F      | G         | н |   |
|                                                                                                    |                 | 1                                                                                                    |            | ABC/000000000000000000000000000000000000 | 000000000000000000000000000000000000000                                                                                                    | 000000000000000000000000000000000000000 | oc      |                                                                                                    |        |           |   |   |
|                                                                                                    |                 | 2                                                                                                    |            | Departmental Discr                       | etionary Budget R                                                                                                    | Rep                                     |         |                                                                                                    |        |           |   |   |
|                                                                                                    |                 | 3                                                                                                    |            | May 31, 2009                             |                                                                                                    |                                         |         |                                                                                                    |        |           |   |   |
|                                                                                                    |                 | 4                                                                                                    |            |                                          | /                                                                                                    |                                         |         |                                                                                                    |        |           |   |   |
|                                                                                                    |                 | 5                                                                                                    |            |                                          |                                                                                                    |                                         |         |                                                                                                    |        |           |   |   |
|                                                                                                    | -               | 6                                                                                                    |            |                                          |                                                                                                    |                                         |         |                                                                                                    |        |           |   | - |
|                                                                                                    |                 | 7                                                                                                    |            |                                          |                                                                                                    | A 🕹                                     | В       | A                                                                                                    | в      |           |   | - |
|                                                                                                    |                 | 8                                                                                                    |            |                                          |                                                                                                    | -                                       | _       |                                                                                                    |        |           |   |   |
|                                                                                                    |                 | 9                                                                                                    |            |                                          | 1                                                                                                    | Year-                                   | To-Da   | Last Year                                                                                                    | Annual |           |   | - |
|                                                                                                    |                 | 10                                                                                                    |            |                                          |                                                                                                    | Curre                                   | ent Vet | and the second second se | Budget | Remainder |   | - |
|                                                                                                    |                 | 11                                                                                                    |            |                                          |                                                                                                    | 100 IN 12                               |         |                                                                                                    |        |           |   |   |
|                                                                                                    |                 |                                                                                                    | 70130      | Staff Social Activiti                    | es                                                                                                    | Actual                                  |         | 1 1                                                                                                    | 1      | 0         |   |   |
|                                                                                                    |                 | or other Designation of the local division of the local division o | 70140      | Translation Expense                      |                                                                                                    | 1                                       |         | 1 1                                                                                                    | 1      | 0         |   |   |
|                                                                                                    |                 |                                                                                                    | 72120      | Seminar/Workshop                         |                                                                                                    | 1                                       |         | 1 1                                                                                                    | 1      |           |   |   |
|                                                                                                    |                 | -                                                                                                    | 75110      | Legal Service Expe                       | and an interface of the second state of the second state of the se | 1                                       |         | 1 1                                                                                                    | 1      |           |   |   |
|                                                                                                    | -               |                                                                                                    | 81110      | Office Supplies                          |                                                                                                    | 1                                       |         | 1 1                                                                                                    | 1      |           |   | - |
|                                                                                                    |                 | 10 0                                                                                                    | UTITU      | Once Supplies                            |                                                                                                    | 1                                       |         |                                                                                                    |        |           |   |   |

These specify the Ledger that will be used in the queries we create. Again, this is information that is required to pull data from the system, but that will not be meaningful to many people who will read the statement; therefore, we have decided to hide those values.

#### **Figure Cell Query**

For each of the cells in which a figure value will be displayed, we will need to set up a query. The following sample query has been set up in cell C12:

| ta Type Summary L<br>finition Options           | ink              | - F.             |                  |          |             | C12 |
|-------------------------------------------------|------------------|------------------|------------------|----------|-------------|-----|
| Iter From SunSys                                | tems 5 & 6       | SunSystems 5 & 6 |                  |          |             |     |
| Description                                     | Filter From      | Filter To        | Value From       | Value To | Link Code   |     |
| Product                                         | SunSystems 5 & 6 |                  | SunSystems 5 & 6 |          |             |     |
| Business Unit                                   | =(BU)            |                  | ZAD              |          |             |     |
| Table                                           | LA               |                  | Ledger           |          |             |     |
| Ledger                                          | =C\$7            |                  | A                |          |             |     |
| Account Code                                    | =\$A12           | =\$A12           | 870130           | 870130   |             |     |
| Accounting Period                               | =(CurrentYTD)    | =((CurrentYTD))  | 2007001          | 2007008  |             |     |
|                                                 |                  |                  |                  |          |             |     |
| ection List                                     |                  | × 0              | utput            |          |             |     |
| Ledger                                          |                  | ▲ <b>▶</b>       | Item             |          | Target Cell |     |
| Account Code                                    |                  | ≡ 41             | LA\Base Amount   |          | C12         |     |
| -CA Chart of Accounts                           |                  |                  |                  |          |             |     |
| Accounting Period                               |                  |                  |                  |          |             |     |
| Base Amount                                     |                  |                  | /                |          |             |     |
| - Debit/Credit marker                           |                  | -                | /                | \        |             |     |
| Transaction Amount                              |                  | <b>•</b>         | /                | \        |             |     |
| RT Transaction Rate                             |                  | -                | /                | 1        |             |     |
| 2nd Base/Reporting Amount                       |                  | -                | 1                | 1        |             |     |
|                                                 |                  | 3-               |                  |          |             |     |
| RT2 Reporting Rate                              |                  |                  |                  | 3        |             |     |
| Memo Amount                                     |                  |                  | 1                | /        |             |     |
| Base Currency Code                              |                  |                  | \                |          |             |     |
| - Currency Code                                 |                  |                  |                  | /        |             |     |
| CN Currency Setup                               |                  |                  |                  |          |             |     |
| <ul> <li>2nd Base/Reporting Currence</li> </ul> | y Code           |                  |                  |          |             |     |
|                                                 |                  |                  |                  |          |             |     |
| - Currency Rate                                 |                  |                  |                  |          |             |     |

This query has a reference link to the Ledger value in cell C\$7. It is pulling data from the A – Actuals ledger. The query in cell D12 pulls from the value in cell D7. It pulls from the B – Budget ledger.

#### **Business Unit Name**

The Business Unit Name that will appear on this statement will depend upon the Business Unit chosen in the prompt.

|             | 🖬 🖨 Q • 🛹                                       | 🛱 🔳 🗍                      | 1.4                                                     |                               | ahoma                                   | • 9.75 •                                          | BIU                                                                                                    | !   ≣ ≣[                   | <b>₫</b> • <u>A</u> • | • 🕑 🛛 🕯 | 6% J | :08 ÷ |
|-------------|-------------------------------------------------|----------------------------|---------------------------------------------------------|-------------------------------|-----------------------------------------|---------------------------------------------------|----------------------------------------------------------------------------------------------------|----------------------------|-----------------------|---------|------|-------|
| Code        |                                                 | Description                | L)                                                      | Filter Fr                     | om                                      | 1                                                 | liter To                                                                                                    |                            |                       |         |      |       |
| CurrentYTD  | Enter Current Year-                             |                            | je                                                      | 2007001                       |                                         |                                                   |                                                                                                    |                            |                       |         |      |       |
| PriorYTD    | Enterr Prior Year-to                            |                            |                                                         | 2006001                       |                                         | 2006008                                           |                                                                                                    |                            |                       |         |      |       |
| CurrentYear | Enter Current Year                              | Range                      |                                                         | 2007001                       |                                         | 2007012                                           |                                                                                                    |                            |                       |         |      |       |
| BU          | Enter Business Unit                             |                            |                                                         | ZAD                           |                                         |                                                   |                                                                                                    |                            |                       |         |      |       |
| DEPARTMENT  | AL REPORT VID                                   | sheet Doo                  |                                                         | N.                            |                                         | {Sh                                               | eetTitle }                                                                                                    |                            |                       |         |      |       |
| m sneet1    | D1                                              |                            |                                                         | \$7,\$A12,\$A1                | 2,-2,0)                                 |                                                   |                                                                                                    |                            |                       |         |      |       |
|             |                                                 |                            |                                                         |                               | С                                       | D                                                 | E                                                                                                    | F                          | G                     | н       |      |       |
|             | 1                                               | A                          | BCxxxxxxxxxxxxx                                         |                               | 000000000000000000000000000000000000000 | xxxx                                              |                                                                                                    |                            |                       |         |      |       |
|             | 2                                               |                            | epartmental                                             | ary Budge                     | t Report                                |                                                   |                                                                                                    |                            |                       |         |      |       |
|             | 3                                               |                            |                                                         |                               |                                         |                                                   |                                                                                                    |                            |                       |         | 2    |       |
|             | 4                                               |                            | ay 31, 2005                                             |                               |                                         |                                                   |                                                                                                    |                            |                       |         |      |       |
|             | 5                                               |                            | ~                                                       | /                             |                                         |                                                   |                                                                                                    |                            |                       |         |      |       |
|             | 6                                               |                            | $\sim$                                                  | ·                             |                                         |                                                   |                                                                                                    |                            |                       |         |      |       |
|             |                                                 | -                          |                                                         |                               |                                         | в                                                 | A                                                                                                    | в                          |                       |         |      |       |
|             |                                                 |                            |                                                         |                               | A                                       |                                                   |                                                                                                    | -                          |                       |         | - 23 |       |
|             | 7                                               |                            |                                                         |                               |                                         | To-Date                                           |                                                                                                    |                            |                       |         |      |       |
|             | 7 8                                             | -                          |                                                         |                               | Year                                    | To-Date                                           | Last Year                                                                                                    | Annual                     |                       |         | -    |       |
|             | 7<br>8<br>9                                     |                            |                                                         |                               | Year                                    | -To-Date<br>ent Year                              | Last Year<br>Actual                                                                                                    | Annual<br>Budget           | Remainder             |         |      |       |
|             | 7<br>8<br>9<br>10                               |                            |                                                         |                               | Year                                    | To-Date                                           | and the second second s |                            | Remainder             |         |      |       |
|             | 7<br>8<br>9<br>10<br>11                         | 870130                     | Staff Social Acti                                       | itiae                         | Year                                    | -To-Date<br>ent Year                              | Actual                                                                                                    | Budget                     |                       |         |      |       |
|             | 7<br>8<br>9<br>10<br>11<br>12                   | 870130<br>870140           | Staff Social Actin                                      |                               | Year                                    | To-Date<br>ent Year<br>Budget                     | and the second second s | Budget                     | . 0                   |         |      |       |
|             | 7<br>8<br>9<br>10<br>11<br>12<br>13             | 870140                     | Translation Expe                                        | inse                          | Year                                    | To-Date<br>ent Year<br>Budget                     | Actual                                                                                                    | Budget<br>1                | 0                     |         |      |       |
|             | 7<br>8<br>9<br>10<br>11<br>12<br>13<br>14       | 870140<br>872120           | Translation Expe<br>Seminar/Worksh                      | ense<br>lop Expense           | Year                                    | To-Date<br>ent Year<br>Budget                     | Actual                                                                                                    | Budget<br>1<br>1<br>1      | 0                     |         |      |       |
|             | 7<br>8<br>9<br>10<br>11<br>12<br>13<br>14<br>15 | 870140<br>872120<br>875110 | Translation Expe<br>Seminar/Worksh<br>Legal Service Exp | ense<br>lop Expense           | Year                                    | To-Date<br>ent Year<br>Budget<br>1<br>1<br>1<br>1 | Actual                                                                                                    | Budget<br>1<br>1<br>1<br>1 | 0 0 0                 |         |      |       |
|             | 7<br>8<br>9<br>10<br>11<br>12<br>13<br>14       | 870140<br>872120           | Translation Expe<br>Seminar/Worksh                      | ense<br>top Expense<br>xpense | Year                                    | To-Date<br>ent Year<br>Budget                     | Actual                                                                                                    | Budget<br>1<br>1<br>1<br>1 | 0 0 0 0 0 0 0 0       |         |      |       |

To pull in the Business Unit from the prompt:

- 1. In cell B4, double-click
- 2. Select Field References

| Field References                                                              |                |                |  |
|-------------------------------------------------------------------------------|----------------|----------------|--|
| Data Type Field                                                               | References 💽 📞 | B4             |  |
| Field References                                                              |                |                |  |
|                                                                               |                |                |  |
| Field References {BreakoutCode 1}                                             |                |                |  |
| In the second one ty                                                          |                |                |  |
| Fixed Extraction<br>Primary<br>Transactions<br>Drildown<br>Breakout<br>Expand | Format Table   | <b>.</b>       |  |
| Filter                                                                        |                |                |  |
|                                                                               |                |                |  |
|                                                                               |                | Help QK Cancel |  |

3. Choose Breakout Code 1

## ::: SunPlus

#### **Remainder Column**

| D • 🔶 • 🚔 日    | @Q·             | <b>√?</b> ₿                      | t 🗖 🗍       | 10 01             | μ 🖻 🛍 ダ 😭 Σ                             | Tahoma                                  | • 9.75               | • B         | ΙU      |      | ≣ 🖉    | • 🔺 • E             | \$ | % , |
|----------------|-----------------|----------------------------------|-------------|-------------------|-----------------------------------------|-----------------------------------------|----------------------|-------------|---------|------|--------|---------------------|----|-----|
| Code           |                 | (                                | Description | 1                 | Filt                                    | er From                                 |                      | Filter 1    | 0       |      |        |                     |    |     |
|                | Enter Current   |                                  |             | ge                | 2007001                                 |                                         | 2007008              |             |         |      |        |                     |    |     |
|                | Enterr Prior Ye |                                  |             |                   | 2006001                                 |                                         | 2006008              |             |         | ***  |        |                     |    |     |
|                | Enter Current   |                                  | nge         |                   | 2007001                                 | C Example                               | 2007012              |             |         | ***  |        |                     |    |     |
| BU             | Enter Busines   | Unit                             |             |                   | ZAD                                     |                                         |                      |             |         |      |        |                     |    |     |
| **********     |                 | Workshr                          | eet Doc     | ument             |                                         |                                         |                      |             |         |      |        |                     |    |     |
| DEPARTMENTAL P | EPORT VID       | -                                |             |                   |                                         |                                         | <b>{</b> S           | heetTi      | tle}    |      |        |                     |    |     |
| Sheet1         |                 | 1                                |             |                   | []                                      |                                         | 15                   | incort in   | acj     |      |        |                     |    |     |
|                |                 | B4                               |             | -                 |                                         |                                         |                      |             |         |      |        |                     |    |     |
|                |                 |                                  | A           |                   | В                                       | C                                       | D                    |             | E       | F    | G      |                     | н  |     |
|                |                 | 1                                |             | ABCxxx            | 000000000000000000000000000000000000000 | 000000000000000000000000000000000000000 | xxxx                 |             |         |      |        |                     |    |     |
|                |                 | 2                                |             | Depart            | mental Discretionary Bu                 | udget Report                            |                      |             |         |      |        |                     |    |     |
|                |                 | 3                                |             | May 31            | , 2009                                  |                                         |                      |             |         |      |        |                     |    |     |
|                |                 | 4                                |             |                   |                                         |                                         |                      |             |         |      |        |                     |    |     |
|                |                 | 5                                |             |                   |                                         |                                         |                      |             |         |      |        |                     |    |     |
|                |                 | 6                                |             |                   |                                         |                                         |                      |             |         |      |        |                     |    |     |
|                |                 | 7                                |             |                   |                                         | A                                       | В                    | A           |         | В    | -      | -                   |    |     |
|                |                 | 8                                |             |                   |                                         | Year-                                   | To-Date              |             |         | /    | /      |                     |    |     |
|                |                 |                                  |             |                   |                                         | Curre                                   | nt Year              | La          | st Year | An F | Remain | nder                |    |     |
|                |                 | 9                                |             |                   |                                         | Curre                                   |                      |             |         |      |        |                     |    |     |
|                |                 | 9<br>10                          |             |                   |                                         | Actual                                  | Budge                | t /         | Actual  | B    |        |                     |    |     |
|                |                 |                                  |             |                   |                                         |                                         | and party statements | t /         | Actual  | 1    |        |                     |    |     |
|                |                 | 10<br>11                         | 70130       | Staff S           | ocial Activities                        |                                         | and party statements | 1           | Actual  | 1    |        | ക0                  |    |     |
|                |                 | 10<br>11<br>12 8                 | 70130       |                   |                                         |                                         | Budge                | 1<br>1      |         | _    |        | ക <mark>്</mark> ര0 |    |     |
|                |                 | 10<br>11<br>12 8<br>13 8         | 70140       | Transla           | ation Expense                           |                                         | Budge                | 1<br>1<br>1 | 1       | 1    |        | 상0<br>0             |    |     |
|                |                 | 10<br>11<br>12 8<br>13 8<br>14 8 |             | Transla<br>Semina |                                         |                                         | Budge                | 1 1         | 1       | 1    |        |                     |    | )   |

The Remainder Column, Column G, holds figures representing the Annual Budget minus the Actual Year-to-date amounts. These figures were produced using a mathematical formula that we formatted into the cell.

#### **SunPlus**

#### Extract Report

#### To Extract the Statement, we will:

|                         |                |                       | 📕 🗠 👗 🛍 🛍 ダ 😭 Σ 🛛 Τι                            | ahoma  | • 9.75 •                 | B I U     | E =     | 🗐 🔏 • 🗖 • | • 🕑 🕏 % 🔹 🛟 |
|-------------------------|----------------|-----------------------|-------------------------------------------------|--------|--------------------------|-----------|---------|-----------|-------------|
| Code                    | 45             | /                     | Filter Fro                                      | m      | FI                       | ter To    |         |           |             |
| CurrentYTD              | -              | Desc                  |                                                 |        | 2007008                  |           |         |           |             |
| riorYTD                 | Year           | -to-da                | 2006001                                         |        | 2006008                  |           | ***     |           |             |
|                         |                | /                     | 2007001                                         |        | 2007012                  |           | ***     |           |             |
| U Enter Bos             | earer          |                       | ZAD                                             |        |                          |           | 200 724 |           |             |
|                         |                |                       |                                                 |        |                          |           |         |           |             |
|                         |                | 1                     |                                                 |        |                          |           |         |           |             |
| DEPARTMENTAL REPORT VID | Work           | sheet Doo             | ument                                           |        |                          |           |         |           |             |
| Sheet1                  |                |                       |                                                 |        | {Shee                    | etTitle}  |         |           |             |
| m sieeu                 | GI             | 2                     | <ul> <li>=F12-C12</li> </ul>                    |        |                          |           |         |           |             |
|                         | -              | 1                     |                                                 |        | -                        | -         |         | -         |             |
|                         |                | A                     | В                                               | С      | D                        | E         | F       | G         | н           |
|                         | 4              | -                     |                                                 | -      | -                        |           |         |           |             |
|                         | 5              |                       |                                                 |        | _                        |           |         |           |             |
|                         | 6              |                       |                                                 |        |                          |           | 1.50    |           |             |
|                         | 7              |                       |                                                 | A      | В                        | A         | В       |           |             |
|                         | 8              |                       |                                                 |        | Fo-Date                  |           |         |           |             |
|                         | 9              |                       |                                                 |        | nt Year                  | Last Year | Annual  |           |             |
|                         | 10             |                       |                                                 | Actual | Budget                   | Actual    | Budget  | Remainder |             |
|                         |                |                       |                                                 |        |                          | -         |         |           |             |
|                         | 11             |                       | Staff Social Activities                         |        | 1 1                      | 1         |         | 1 0       |             |
|                         | 12             | 870130                |                                                 |        |                          |           |         |           |             |
|                         | 12<br>13       | 870140                | Translation Expense                             |        | 1 1                      | 1         |         | 1 0       |             |
|                         | 12             | and the second second | Translation Expense<br>Seminar/Workshop Expense |        | 1 1<br>1 1               | 1         | -       | 1 0       |             |
|                         | 12<br>13       | 870140                | Translation Expense                             |        | 1 1<br>1 1<br>1 1        |           |         |           | _           |
|                         | 12<br>13<br>14 | 870140<br>872120      | Translation Expense<br>Seminar/Workshop Expense |        | 1 1<br>1 1<br>1 1<br>1 1 | 1         |         | 1 0       |             |

1. Click the Prompt icon

| ) • 🔶 • 🖼   | 🔲 💩 Q 🔹 📾 🔛 🧰 🔳                  | $  \rangle$ | 7         |  |
|-------------|----------------------------------|-------------|-----------|--|
| Code        | Description                      | Filte From  | Filter To |  |
| CurrentYTD  | Enter Current Year-to-date Range | 207001 🖓 】  | 2007008   |  |
| PriorYTD    | Enterr Prior Year-to-date        | 2006001     | 2006008   |  |
| CurrentYear | Enter Current Year Range         | 200001      | 2007012   |  |
| BU          | Enter Business Unit              | 2007001     | /         |  |

- 2. Change the default dates from the placeholder dates for Current Year-to-date to the date range needed.
  - a. In the example, the Current Year-to-date range was changed to 2009001 to 2009005
- 3. Change the default dates from the placeholder dates in the Prior Year-to-date range to the ranged needed.
  - a. In the example, the Prior Year-to-date range was changed to 2008001 to 2008005
- 4. Change the Current Year Range to the needed dates.

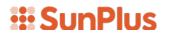

a. In the example, the Current Year Range was changed to 2009001 to 2009012

| Code<br>urrentYTD | Description<br>Enter Current Year-to-date Range | Filter From<br>2009001 |     | Filter To<br>2009005 |  |
|-------------------|-------------------------------------------------|------------------------|-----|----------------------|--|
| iorYTD            | Enterr Prior Year-to-date                       | 2008001                | *** | 2008005              |  |
| urrentYear<br>J   | Enter Current Year Range<br>Enter Business Unit | 2007001<br>ZAD         |     | 2007012              |  |
|                   |                                                 |                        |     |                      |  |
|                   | Filter                                          | 2009001                |     |                      |  |
|                   | Filter                                          | 2009001                |     |                      |  |
|                   |                                                 | 2009001<br>2009p12     |     |                      |  |

- 5. Make sure the correct Business Unit Code is selected for Enter Business Unit. In our virtual machine, we need to select the ATA Business Unit Code.
- 6. Extract the statement
  - a. Click the Extract icon

| n • 🔶 • 🚅   | 6 Q - 🕢 🖄 👘 📄         |             |   |           |   |
|-------------|-----------------------|-------------|---|-----------|---|
|             |                       | -1          |   |           |   |
| Code        |                       | Filter From | - | Filter To | _ |
| CurrentYTD  | Descrip               | 2009001     |   | 2009005   |   |
| PriorYTD    | A mont Voor to date   | 2008001     |   | 2008005   |   |
| CurrentYear | Enterent Year-to-date | 2009001     |   | 2009012   |   |
| BU          | Enter Businesse       | ZAD         |   |           |   |

7. When the Extract interface is displayed, click Extract Drill Path to activate the drill path saved with the statement

### ::: SunPlus

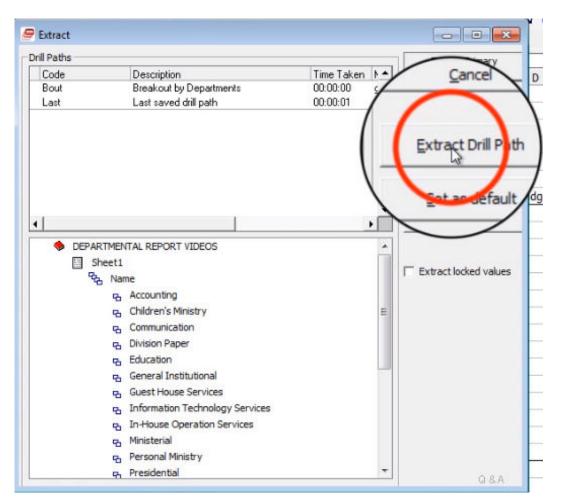

Now we have the extracted report. Notice that the data is broken out by Department.

| ∎·•·₽ ∎ ⊕ 0·                    | 2     |             |                                      | र 🗰 🕼 🗞      |        | G.        |         |          |
|---------------------------------|-------|-------------|--------------------------------------|--------------|--------|-----------|---------|----------|
|                                 | 1     | sheet Doc   |                                      |              |        |           |         |          |
| DEPARTMENTAL REPORT VID         |       | ander [ Doo | ument                                |              | Ch     | eet1      |         |          |
| Sheet1                          | -     | A           | В                                    | С            | D      | E         | F       | G        |
| Ra Name                         | 1     |             | DEMO - Adventist Donation-base       |              |        | -         |         |          |
| Communicatio                    |       |             | Departmental Discretionary Budget Re | port         |        |           |         |          |
| /-                              | 1     |             | May 31, 2009                         |              |        |           |         |          |
| - B Division Paper              |       |             |                                      |              |        |           |         |          |
| - B Education                   |       | 1           |                                      |              |        |           |         |          |
|                                 | .6    |             |                                      |              |        |           |         |          |
|                                 |       |             |                                      | A            | В      | A         | В       |          |
| Guest House S                   | ier / |             |                                      | Year-To      | -Date  |           |         |          |
| B Information Te                | -d    |             |                                      | Current Year |        | Last Year | Annual  |          |
| \ <u>-</u>                      | 10    |             |                                      | Actual       | Budget | Actual    | Budget  | Remainde |
| In-House Op                     | 11    |             |                                      |              |        |           |         |          |
|                                 | 12    | 870130      | Staff Social Activities              | 1,085        | 1,085  | 916       | 3,395   | 2,310    |
|                                 | 13    | 870140      | Translation Expense                  | 2,531        | 2,531  | 2,137     | 7,922   | 5,390    |
|                                 | 14    | 872120      | Seminar/Workshop Expense             | 15,938       | 15,188 | 12,821    | 47,531  | 31,593   |
|                                 | 15    | 875110      | Legal Service Expense                | 1,085        | 1,085  | 916       | 3,395   | 2,310    |
|                                 | 16    | 881110      | Office Supplies                      | 63,309       | 61,907 | 52,438    | 193,733 | 130,424  |
| - Stewardship/Tru               | 17    | 882120      | Postage & Shipping                   | 2,893        | 2,893  | 2,442     | 9,053   | 6,160    |
| Transportation 9                | 18    | 884110      | Printing & Copying                   | 7,956        | 7,956  | 6,716     | 24,898  | 16,942   |
| Treasurer                       | 19    | 887110      | E-mail Expense                       | 5,316        | 5,316  | 4,487     | 16,636  | 11,320   |
| 은 Treasury<br>은 Women's Ministr | 20    | 887130      | Telephone Expense                    | 17,503       | 17,503 | 14,774    | 54,773  | 37,271   |
| - Youth Ministry                | 21    | 888898      | Other Office Expenses                | 12,729       | 12,729 | 10,745    | 39,835  | 27,106   |
|                                 | 22    | 890120      | General Supplies & Stocks Expense    | 24,071       | 22,782 | 19,231    | 71,296  | 47,225   |
|                                 | 23    | 893120      | Softwares Expenses                   | 1,085        | 1,085  | 916       | 3,395   | 2,310    |
|                                 | 24    | 894110      | Insurance Expense                    | 1,085        | 1,085  | 916       | 3,395   | 2,310    |
|                                 | 25    | 898898      | Misc General Expense                 | 7,956        | 7,956  | 6,716     | 24,898  | 16,942   |

An individual Department statement can be selected from the Drill Tree Pane.

| <u>File View Output Mode</u>           |          |                       |                                   |         |              |            |        |           |   |  |  |  |
|----------------------------------------|----------|-----------------------|-----------------------------------|---------|--------------|------------|--------|-----------|---|--|--|--|
| DD•••=====                             | 0 • 😽    | 🖬 📈 🏚                 | ┇ 🔳 🔰 🗖 📮 🗣                       | र 🏢 🕼 🗞 | 🗗 🗸 🛌        | <b>E</b> - |        |           |   |  |  |  |
| *****************                      |          | sheet Doo             | ument                             |         |              |            |        |           |   |  |  |  |
| DEPARTMENTAL REPORT                    | VID      | General Institutional |                                   |         |              |            |        |           |   |  |  |  |
| Sheet1                                 |          | A                     | B                                 | С       | D            | E          | F      | G         | н |  |  |  |
| Name                                   | 1        |                       | DEMO - Adventist Donation-base    |         |              |            |        |           |   |  |  |  |
| ංංශ Accounting<br>ල Children's Ministr | 2        |                       | Departmental Discretionary Budget | Report  |              |            |        |           |   |  |  |  |
| - Communicat                           |          |                       | May 31, 2009                      |         |              |            |        |           |   |  |  |  |
|                                        |          |                       | General Institutional             |         |              |            |        |           |   |  |  |  |
| ucation                                | 5        |                       |                                   |         |              |            |        |           |   |  |  |  |
|                                        | ituti 6  |                       |                                   |         |              |            |        |           |   |  |  |  |
| - R Inform                             | Ser 7    |                       |                                   | A       | В            | A          | В      |           |   |  |  |  |
| - B In-Hou                             | d 8      |                       |                                   | Year-To | Year-To-Date |            |        |           |   |  |  |  |
| -                                      | 9        |                       |                                   | Current | Year         | Last Year  | Annual |           |   |  |  |  |
| Ministe                                | eria 10  |                       |                                   | Actual  | Budget       | Actual     | Budget | Remainder |   |  |  |  |
| Person                                 | 11 II    |                       |                                   |         |              |            |        |           |   |  |  |  |
|                                        | 1 13     | 870140                | Translation Expense               | 2,531   | 2,531        | 2,137      | 7,922  | 5,390     |   |  |  |  |
| Presid                                 | 14       | 872120                | Seminar/Workshop Expense          | 2,531   | 2,531        | 2,137      | 7,922  | 5,390     |   |  |  |  |
| - R Public                             |          | 875110                | Legal Service Expense             | 1,085   | 1,085        | 916        | 3,395  | 2,310     |   |  |  |  |
| Security Ser                           | 26       |                       |                                   |         |              |            |        |           |   |  |  |  |
|                                        |          |                       |                                   | 6,148   | 6,148        | 5,189      | 19,239 | 13,091    |   |  |  |  |
| Transportat                            |          |                       |                                   |         |              |            |        |           |   |  |  |  |
|                                        | 30       |                       |                                   |         |              |            |        |           |   |  |  |  |
|                                        | 31       |                       |                                   |         |              |            |        |           |   |  |  |  |
|                                        | nistr 32 |                       |                                   |         |              |            |        |           |   |  |  |  |
| - Youth Minist                         |          |                       |                                   |         |              |            |        |           |   |  |  |  |
|                                        | 34       |                       |                                   |         |              |            |        |           |   |  |  |  |
|                                        | 35       | 4                     |                                   |         |              |            |        |           |   |  |  |  |

Keep in mind: in this review, we have unhidden the hidden column and rows. In the actual statement, those features will remain hidden.